**paulw11/stamp-stamp-stamp**

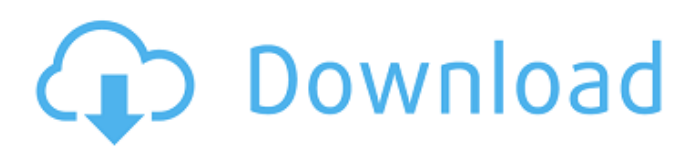

## **Download Velaiyilla Pattathari (2014) [Tamil WEB-Rip - Mp3 - 320kbps] Torrent - KickassTorrentsgolke**

How to download Torrent file from the internet How To Download a Torrent File From The Web You will need to download the.torrent file for the Torrent Click on the link of The Below is a Torrent link to download the movie in 720p Click on the link of .torrent below for the.torrent file of the movie. Look in the file you download at the end of the filename, you'll find a small number That is the UPC code for the DVD or Blu Ray. If it is for a DVD you have 7 numbers If it is for a Blu Ray then the number is 7 digits. Remember to scroll to the end of the filename to find the number. If you don't find it scroll down in case the number is at the end of the name. It will be something like: CD\_ or BD\_ -7. Now change the number in the URL to that of the individual DVD/Blu Ray UPC code. Like this: When you are putting in the UPC for a DVD/Blu ray it will want you to be technical about it and not your name etc. You can use a search engine and type in the UPC code, and find the CD/Bluray Number. Then use a UPC code generator, and change the number in the URL to the number you have there. Here is the movie in 720p A. Mp3 Krrish (2006) Tamil Dubbed Movie DVDRip 1CD 700MB 187. Click on the link of below for the.torrent file of the movie. It is the same for a Blu Ray, there will be two numbers in the.torrent, the same format as above. Use a UPC generator and change the numbers in the URL to the numbers in the.torrent The numbers you have will most likely be something like this: CD\_ or BD\_ -7. Now change the number in the URL to the numbers in the.torrent file. Here is the movie in 720p A. Mp3 Krrish (2006) Tamil Dubbed Movie DVDRip 1CD 700MB 187. After you have downloaded the.torrent files of all the movies listed, right click the.torrent files and extract the.torrent file by clicking 3da54e8ca3

<https://fast-tor-71970.herokuapp.com/wanngild.pdf>

<https://thenationalcolleges.org/elfbot-86-crack-by-evolution-download-new/>

<http://www.pickrecruit.com/excel2vcardv13crack-new4/>

<https://mamaken.site/wp-content/uploads/2022/06/krijes.pdf>

<https://suchanaonline.com/wp-binary-mlm-pro-nulled-71/>

[http://prayerandpatience.com/wp-content/uploads/2022/06/TecAt\\_Pro\\_52.pdf](http://prayerandpatience.com/wp-content/uploads/2022/06/TecAt_Pro_52.pdf)

[https://www.moco.co.uk/sites/www.moco.co.uk/files/images/gdpr\\_privacy\\_notice\\_3.pdf](https://www.moco.co.uk/sites/www.moco.co.uk/files/images/gdpr_privacy_notice_3.pdf)

[http://lushenglish.com/wp-content/uploads/2022/06/Acronis\\_True\\_Image\\_2020\\_Portable\\_v1900\\_Build\\_20770\\_Completo.pdf](http://lushenglish.com/wp-content/uploads/2022/06/Acronis_True_Image_2020_Portable_v1900_Build_20770_Completo.pdf) <https://poliestudios.org/campus2022/blog/index.php?entryid=1762>

[https://coachfactor.it/wp-content/uploads/2022/06/farming\\_simulator\\_2015\\_key\\_generator\\_download.pdf](https://coachfactor.it/wp-content/uploads/2022/06/farming_simulator_2015_key_generator_download.pdf)

<http://www.ndvadvisers.com/mcl-kannamai-tamil-font-rapidshare/>

<http://fixforpc.ru/autodesk-autocad-2020-serial-key-full-version-free-download-10062/>

<https://marketmyride.com/omax-14-7mp-usb-digital-camera-for-microscope-with-0-01/>

[https://sjbparishnaacp.org/wp-](https://sjbparishnaacp.org/wp-content/uploads/2022/06/Steinberg_Cubase_51_DVDRAiRISO_With_Cubase_V512__PHTORRENTb.pdf)

[content/uploads/2022/06/Steinberg\\_Cubase\\_51\\_DVDRAiRISO\\_With\\_Cubase\\_V512\\_\\_PHTORRENTb.pdf](https://sjbparishnaacp.org/wp-content/uploads/2022/06/Steinberg_Cubase_51_DVDRAiRISO_With_Cubase_V512__PHTORRENTb.pdf)

<https://shravasti.fastnews24x7.com/advert/download-full-movie-raman-raghav-2-0-in-720p-new> <https://immense-reef-74929.herokuapp.com/yamicrei.pdf>

[https://phatdigits.com/wp-content/uploads/2022/06/The\\_Furry\\_Watchman.pdf](https://phatdigits.com/wp-content/uploads/2022/06/The_Furry_Watchman.pdf)